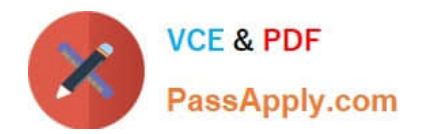

# **C\_PO\_7517Q&As**

SAP Certified Technology Associate - SAP Process Orchestration

# **Pass SAP C\_PO\_7517 Exam with 100% Guarantee**

Free Download Real Questions & Answers **PDF** and **VCE** file from:

**https://www.passapply.com/c\_po\_7517.html**

100% Passing Guarantee 100% Money Back Assurance

Following Questions and Answers are all new published by SAP Official Exam Center

**C** Instant Download After Purchase

**83 100% Money Back Guarantee** 

- 365 Days Free Update
- 800,000+ Satisfied Customers

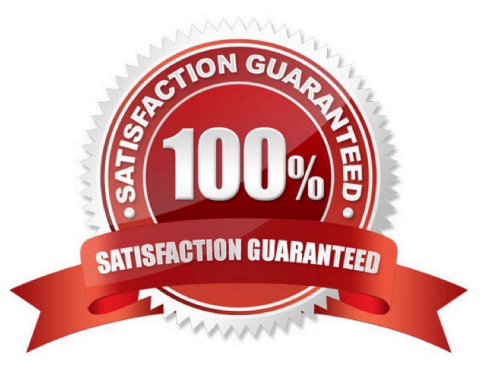

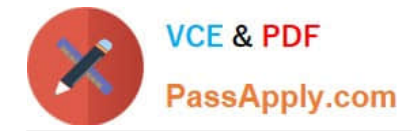

# **QUESTION 1**

A data type can only be created in the Enterprise Service Repository perpspective.

Determine whether this statement is true or false.

A. True

B. False

Correct Answer: B

## **QUESTION 2**

SAP NetWeaver Administration (NWA) requires you to install software locally.

Determine whether this statement is true or false.

A. True

B. False

Correct Answer: B

#### **QUESTION 3**

What are the elements that determine the uniqueness of an object in the Enterprise Service Repository (ESR)?

Choose the correct answers.

- A. The name of the object
- B. The name of the software component with which the object is associated
- C. The associated namespace
- D. The number of objects

Correct Answer: ABC

#### **QUESTION 4**

What is NetWeaver Administrator used for? Choose the correct answers.

- A. Assigning roles
- B. BPM processes
- C. Composite Environment projects

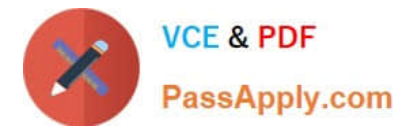

#### D. Manage the process flows

#### Correct Answer: B

## **QUESTION 5**

How can you maintain runtime values for standard function Value Mapping? Note: There are 2 correct answers to this question.

- A. Remotely from any external system, using OData service interfaces defined in SAP BASIS component.
- B. Locally within PI, maintaining the values in Mapping Runtime Cache Monitor inside SAP NetWeaver Administrator.
- C. Locally within PI, maintaining the values in Integration Directory.
- D. Remotely from any external system, using service interfaces defined in SAP BASIS component.

Correct Answer: CD

[C\\_PO\\_7517 PDF Dumps](https://www.passapply.com/c_po_7517.html) [C\\_PO\\_7517 VCE Dumps](https://www.passapply.com/c_po_7517.html) [C\\_PO\\_7517 Braindumps](https://www.passapply.com/c_po_7517.html)